Université René Descartes UFR de mathématiques et informatique

chapitre 1

# Résolution des systèmes linéaires

# Méthode de Gauss

Méthodes numériques 2003/2004 - D.Pastre licence de mathématiques et licence MASS

1

# Résolution des systèmes linéaires

### **Notations**

$$
a_{11}x_1 + a_{12}x_2 + \dots + a_{1n}x_n = b_1
$$
  
\n
$$
a_{21}x_1 + a_{22}x_2 + \dots + a_{2n}x_n = b_2
$$
 n équations  
\n
$$
\dots
$$
 n inconnues  
\n
$$
a_{n1}x_1 + a_{n2}x_2 + \dots + a_{nn}x_n = b_n
$$

$$
A = \begin{bmatrix} a_{11} & a_{12} & \dots & a_{1n} \\ a_{21} & a_{22} & \dots & a_{2n} \\ \dots & \dots & \dots & \dots \\ a_{n1} & a_{n2} & \dots & a_{nn} \end{bmatrix} B = \begin{bmatrix} b_1 \\ b_2 \\ \dots \\ b_n \end{bmatrix} AX = B
$$

# Etude des solutions :

Si  $d\acute{e}t(A) \neq 0$  (A régulière) solution unique Exemple :  $x + y = 3$  $x + 2y = 5$ 

Si  $d\acute{e}t(A) = 0$  (A singulière) système dégénéré (impossible ou indéterminé) Exemples :  $2x + 3y = 4$  $2x + 3y = 4$ 

 $4x + 6y = 5$ 

 $4x + 6y = 8$ 2

## Théorie

Expression des solutions par la règle de Cramer :

 $x_k = \frac{d\acute{e}t_k(A)}{d\acute{e}t(A)}$  $\frac{\overline{det}(A)}{det(A)}$  avec  $d\acute{e}t_{k}(A) =$  × × - 1  $a_{11}$  ...  $a_{1,k-1}$   $b_1$   $a_{1,k+1}$  ...  $a_{1n}$  $a_{21}$  ...  $a_{2,k-1}$   $b_2$   $a_{2,k+1}$  ...  $a_{2n}$ ...  $a_{n1}$  ...  $a_{n,k-1}$  b<sub>n</sub>  $a_{n,k+1}$  ...  $a_{nn}$  

# Calcul théorique d'un déterminant

$$
det(A) = \sum_{i=1}^{n} (-1)^{i+j} a_{ij} m_{ij}
$$

où  $m_{ij}$  est le déterminant de la sous-matrice obtenue en supprimant de  $A$  la  $i^{\grave{e}me}$  ligne et la  $j$ <sup>ème</sup> colonne

**Exercice** : évaluer le nombre  $N_n$  d 'opérations nécessaires pour calculer un déterminant en utilisant cette formule.

Aide : on cherchera d 'abord une relation de récurrence entre  $N_n$  et  $N_{n-1}$ .

3

Méthode de Gauss

Transformation de A en une matrice triangulaire supérieure

### Exemple :

$$
\begin{bmatrix} 2x + y - 4z = 8 \\ 3x + 3y - 5z = 14 \\ 4x + 5y - 2z = 16 \end{bmatrix} A = \begin{bmatrix} 2 & 1 & -4 \\ 3 & 3 & -5 \\ 4 & 5 & -2 \end{bmatrix} B = \begin{bmatrix} 8 \\ 14 \\ 16 \end{bmatrix}
$$

Notation :

$$
\begin{array}{c|cc}\n2 & 1 & -4 & 8 \\
3 & 3 & -5 & 14 \\
4 & 5 & -2 & 16\n\end{array}
$$

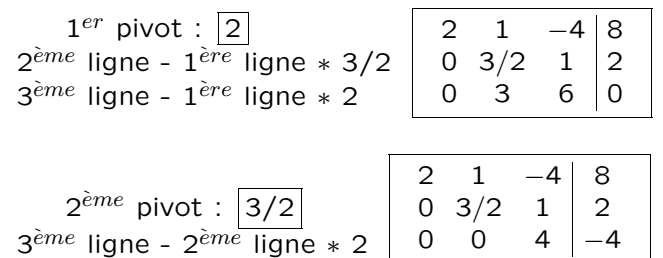

3<sup>imc</sup> plot: 
$$
\boxed{4}
$$
  
\n3<sup>imc</sup> plot:  $\boxed{4}$   
\n3<sup>imc</sup> plot:  $\boxed{2}$   
\n(1*g*  
\n1<sup>2</sup> 2 <sup>2</sup>  
\n2<sup>2</sup> + 2 + 4 = 8  
\n10<sup>2</sup> 3<sup>2</sup> 1 <sup>2</sup>  
\n12<sup>2</sup> 4  
\n12<sup>2</sup> 4  
\n12<sup>2</sup> 4  
\n12<sup>2</sup> 4  
\n12<sup>2</sup> 4  
\n12<sup>2</sup> 4  
\n12<sup>2</sup> 4  
\n12<sup>2</sup> 4  
\n12<sup>2</sup> 4  
\n12<sup>2</sup> 4  
\n12<sup>2</sup> 4  
\n12<sup>2</sup> 4  
\n12<sup>2</sup> 4  
\n12<sup>2</sup> 4  
\n12<sup>2</sup> 4  
\n12<sup>2</sup> 4  
\n12<sup>2</sup> 4  
\n12<sup>2</sup> 4  
\n12<sup>2</sup> 4  
\n12<sup>2</sup> 4  
\n12<sup>2</sup> 4  
\n12<sup>2</sup> 4  
\n12<sup>2</sup> 4  
\n12<sup>2</sup> 4  
\n12<sup>2</sup> 4  
\n12<sup>2</sup> 4  
\n12<sup>2</sup> 4  
\n12<sup>2</sup> 4  
\n12<sup>2</sup> 4  
\n12<sup>2</sup> 4  
\n12<sup>2</sup> 4  
\n12<sup>2</sup> 4  
\n12<sup>2</sup> 4  
\n12<sup>2</sup> 4  
\n12<sup>2</sup> 4  
\n12<sup>2</sup> 4  
\n12<sup>2</sup> 4  
\n12<sup>2</sup> 4  
\n12<sup>2</sup> 4  
\n12<sup>2</sup> 4  
\n12<sup>2</sup> 4  
\n12<sup>2</sup> 4  
\n12<sup>2</sup> 4  
\n12<sup>2</sup> 4  
\

7

#### **Résolution**

2 phases :

- **éliminations** → système triangulaire équivalent - substitutions  $\rightarrow$  résolution

On suppose que A est de rang <sup>n</sup>

 $|1|$  On suppose  $a_{11}$  non nul (sinon on fait un échange de lignes).

On résout la première équation par rapport à  $x_1$  et on remplace dans les autres équations.

On obtient le système équivalent

 $a_{11}x_1 + a_{12}x_2 + \ldots + a_{1n}x_n = b_1$  $a_{22}^{(2)}x_2 + ... + a_{2n}^{(2)}x_n = b_2^{(2)}$ ...  $a_{n1}^{(2)}x_1 + a_{n2}^{(2)}x_2 + \ldots + a_{nn}^{(2)}x_n = b_n^{(2)}$ avec  $a_{ij}^{(2)} = a_{ij} - a_{i1}a_{1j}/a_{11}$  $b_i^{(2)} = b_i - a_{i1}b_1/a_{11}$ pour 2  $\leq$   $i,j$   $\leq$   $n$ et  $\left|\,a_{i1}^{(2)}=0\right.\,$  pour  $i\geq 2$ 

 $\overline{Q}$ 

## Itérations

On recommence avec le pivot  $a_{22}^{(2)}$  supposé non nul sinon on fait un échange de lignes, etc ...

En posant  $A_{.,n+1} = B$  et  $A^{(1)} = A$ , à l'étape **k**, avec le **pivot**  $a_{k,k}^{(k)}$  $\lambda_{k,k}^{(k)}\neq 0$  , on a  $A^{(k+1)}=0$  $\sqrt{ }$  $\sim$  $\sim$   $\sim$  $\sim$  $\sim$  $\sim$   $\sim$  $\sim$  $\sim$  $\sim$  $\sim$  $\sim$   $\overline{\phantom{a}}$  $a_{11}^{(1)} a_{12}^{(1)} ... a_{1k}^{(1)}$ a (1)  $^{1,n+1}$ 0  $a_{22}^{(2)}$  ...  $a_{2k}^{(2)}$ a (2)  $_{2,n+1}$ ... ... ...  $\mathbf{0}$   $a_{i,j}^{(k)}$  $k, k$  and  $a$ (k)  $_{k,n+1}$ 0 0  $a_{i+1}^{(k+1)}$  $\hat{k}+1,\hat{k}+1$   $\cdots$   $a$  $(k+1)$  $k+1,n+1$ ... ... ... ... 0 0  $a^{(k+1)}$  $n,k+1$  ...  $a$  $(k+1)$  $n,n+1$  $\overline{\phantom{a}}$  $\overline{\phantom{0}}$  $\sim$  $\sim$  $\overline{\phantom{0}}$  $\overline{\phantom{0}}$  $\sim$  $\sim$  $\sim$  $\overline{\phantom{0}}$  $\overline{\phantom{0}}$  $\sim$  $\overline{\phantom{0}}$  $\mathbf{1}$  $\sim$  $\sim$  $\overline{\phantom{a}}$  $a_{ij}^{(k+1)} = a_{ij}^{(k)} - a_{ik}^{(k)} a_{kj}^{(k)}/a_{kk}^{(k)}$ ik kj kk

$$
a_{ij} = a_{ij} a_{ik} a_{kj} / a_{kk}
$$
  
pour  $k+1 \le i \le n$  et  $k+1 \le j \le n+1$   

$$
a_{ij}^{(k+1)} = 0
$$
 pour  $k+1 \le i \le n$  et  $j = k$   

$$
a_{ij}^{(k+1)} = a_{ij}^{(k)}
$$
 sinon

**Remarque** :  $\det(A) = \pm$  le produit des pivots. 10

## Fin de la résolution

 $\boxed{2}$  A la  $(n-1)^{eme}$  étape, on a une matrice triangulaire supérieure

$$
\begin{bmatrix}\na_{11}^{(1)} & a_{12}^{(1)} & \cdots & a_{1k}^{(1)} & \cdots & a_{1,n}^{(1)} \\
0 & a_{22}^{(2)} & \cdots & a_{2k}^{(2)} & \cdots & a_{2,n}^{(2)} \\
\cdots & \cdots & \cdots & \cdots & \cdots \\
0 & 0 & \cdots & a_{k,k}^{(k)} & \cdots & a_{k,n}^{(k)} \\
\cdots & \cdots & \cdots & \cdots & \cdots \\
0 & 0 & \cdots & 0 & 0 & a_{n,n}^{(n)}\n\end{bmatrix}\n\begin{bmatrix}\nx_1 \\
x_2 \\
\cdots \\
x_k \\
\cdots \\
x_n\n\end{bmatrix}\n=\n\begin{bmatrix}\na_{1,n+1}^{(1)} \\
a_{2,n+1}^{(2)} \\
\cdots \\
a_{k,n+1}^{(k)} \\
\cdots \\
a_{n,n+1}^{(n)}\n\end{bmatrix}
$$

On remonte facilement, en commençant par  $x_n$ 

$$
x_n = a_{n,n+1}^{(n)}/a_{n,n}^{(n)}
$$
  
\n...  
\n
$$
x_i = (a_{i,n+1}^{(i)} - a_{i,i+1}^{(i)} x_{i+1} - \dots - a_{i,j}^{(i)} x_j - \dots - a_{i,n}^{(i)} x_n)/a_{i,i}^{(i)}
$$
  
\n...  
\n
$$
x_1 = (a_{1,n+1}^{(1)} - a_{1,2}^{(1)} x_{i+1} - \dots - a_{1,j}^{(1)} x_j - \dots - a_{1,n}^{(1)} x_n)/a_{1,1}^{(1)}
$$

Notation matricielle Avec les matrices de Frobenius  $\begin{bmatrix} 1 & 0 & 0 \end{bmatrix}$  $\overline{\phantom{a}}$ 

$$
G_k = \begin{bmatrix} 0 & \cdots & 1 & \cdots & 0 \\ 0 & & 1 & \cdots & 0 \\ & & -a_{k+1,k}^{(k)}/a_{k,k}^{(k)} & 1 & \cdots & 0 \\ \cdots & & & & \cdots \\ 0 & & -a_{n,k}^{(k)}/a_{k,k}^{(k)} & 0 & \cdots & 1 \end{bmatrix}
$$

de déterminant égal à 1 on a  $A^{(k+1)} = G_{k} * A^{(k)}$ 

D'où 
$$
A^{(n)} = G_{n-1} * ... * G_2 * G_1 * A_{initiale}
$$

En posant  $(\prod_i G_i)^{-1}$  et  $U = A^{(n)}$ on en déduit  $A_{initiale} = L * U$ avec  $L$  triangulaire inférieure et  $R$  triangulaire supérieure et  $d\acute{e}t(A_{initiale})=d\acute{e}t(A^{(n)})=\prod_{k}a_{k,k}^{(k)}$  $_{k,k}$  $=$  produit des pivots

### Algorithme

pour  $k = 1$  à n si  $a_{kk} = 0$  alors s'il existe  $i > k$  tel que  $a_{ik} \neq 0$ alors échanger les lignes  $i$  et  $k$ sinon | la matrice est singulière stop {le pivot  $a_{kk} \neq 0$  } pour  $i = k + 1$  à n, retrancher à la ligne i la nouvelle ligne k multipliée par  $a_{ik}/a_{kk}$ (colonnes de  $k$  à  $n$ ou même, seulement  $k + 1$  à n)  $x_n = a_{n,n+1}/a_{nn}$ pour  $i = n - 1$  à 1  $x_i = (a_{i,n+1} - \sum_{j=i+1}^{n} a_{ij} * x_j)/a_{ii}$ 

ou : en rangeant les valeurs des solutions dans la  $(n+1)^{eme}$  colonne de A :

```
a_{n,n+1} = a_{n,n+1}/a_{nn}pour i = n - 1 à 1
     a_{i,n+1} = (a_{i,n+1} - \sum_{j=i+1}^{n} a_{ij} * a_{j,n+1})/a_{ii}13
```
# Premier programme Scilab

```
A=[2,1,-4;3,3,-5;4,5,-2],
B=[8;14;16],
n=3
// copie de B dans la colonne n+1 de A
for i=1:n, A(i, n+1)=B(i), end
for k=1:n, // etape kfor i=k+1:n , // nouvelle ligne i
    for j=[n+1:-1:k], // pourquoi pas [k:n+1] ?
      A(i,j) = A(i,j) - A(i,k)*A(k,j)/A(k,k),end, //
  end,
end,
// remontee, calcul des xi dans le vecteur X
X(n)=A(n,n+1)/A(n,n),
for i=[n-1:-1:1],
    X(i)=A(i,n+1),
    for j=i+1:n, X(i) = X(i) - X(j)*A(i,j); end,
    X(i) = X(i)/A(i,i),
end,
                                        14
```
#### Meilleur Scilab

La copie de B dans la colonne n+1 de A for  $i=1:n$ ,  $A(i, n+1)=B(i)$ , end peut être remplacée par  $A(:,n+1) = B$  $ou$   $A = [A, B]$ La nouvelle ligne i

for  $i=[n+1:-1:k]$ ,  $A(i, j) = A(i, j) - A(i, k) * A(k, j) / A(k, k),$ end, peut être remplacée par  $A(i,:)=A(i,:)-A(i,k)*A(k,:)/A(k,k)$ ou, mieux par  $A(i,k:n+1)=A(i,k:n+1)-A(i,k)*A(k,k:n+1)/A(k,k)$ 

```
puis l'ensemble des lignes i
for i=k+1:n,
 A(i, k:n+1) =A(i,k:n+1) - A(i,k)*A(k,k:n+1)/A(k,k),end,
par
A(k+1:n,k:n+1) =A(k+1:n,k:n+1) - A(k+1:n,k)*A(k,k:n+1)/A(k,k)Dans la remontée,
```

```
X(i)=A(i,n+1),
  for j=i+1:n, X(i) = X(i) - X(j)*A(i,j); end,
  X(i) = X(i)/A(i,i),
peut être remplacé par
  X(i) = (A(i, n+1)-A(i, i+1:n)*X(i+1:n))/A(i, i),
```
Pourquoi ne peut-on pas remplacer cette dernière boucle for  $i = ... ?$ 

### fonction Scilab

```
function X = \text{gaussO}(A, B)n=size(A,'c') // calcul de la taille de A et
if \tilde{ } size(A,'r')==n // verif carree
   then X='matrice non carree', return, end
// copie de B dans la colonne n+1 de A
A(:, n+1) = B // \text{ou } A = [A, B]for k = 1 : n, // etape k
    if A(k, k) == 0 then X = 'pivot null', return end,// nouvelles ligne i
    A(k+1:n,k:n+1) =A(k+1:n,k:n+1)-A(k+1:n,k)*A(k,k:n+1)/A(k,k)end,
// remontee, calcul des xi dans le vecteur X
X(n) = A(n, n+1)/A(n, n),
for i=[n-1:-1:1],
   X(i) = (A(i, n+1) - A(i, i+1:n) * X(i+1:n) / A(i, i)),end,
                                          17
```
#### Recherche de pivot non nul

```
if A(k, k) == 0 then //recherche pivot non nul
 printf('pivot nul %d',k),
  if k<n then i=k+1,
              while(A(i,k)=0 \& i\leq n), i=i+1,
              end,
         else i=k,
  end,
  if A(i,k) == 0 then X = 'matrice singuliere',
                     return
  else printf(
         'on echange les lignes %d et %d',k,i),
       aux=A(k,:),A(k,:)=A(i,:),A(i,:)=aux// ou mieux A([k,i],:) = A([i,k],:),
  end,
end,
```

```
printf('pivot=%f',A(k,k)),
```

```
18
```
#### Calcul du déterminant

Si on a effectué p échanges de lignes

$$
det(A) = (-1)^p a_{11} a_{22}^{(2)} \dots a_{nn}^{(n)}
$$

Si le calcul <sup>n</sup>'a pas pu se poursuivre jusqu'au bout, car il <sup>n</sup>'y avait pas de pivot non nul  $det(A) = 0$ 

Cet algorithme permet ainsi de calculer, rapidement, le déterminant.

Inutile, donc de le calculer avant

```
programme complet
avec impressions intermédiaires
   et calcul du déterminant
```

```
function X = \text{gaussO}(A, B)
```
n=size(A,'c') // calcul de la taille de A et verif carree if  $\tilde{ }$  size(A,'r')==n then printf('matrice non carree'), end

```
// copie de B dans la colonne n+1 de A
A(:,n+1) = B
print(6,A),
```
ech=1 // pour le nombre d'echanges (parite)

```
for k = 1 : n, // etape kif A(k, k) == 0 then // recherche d'un pivot non nul
        printf('pivot nul a l''etape %d',k),
        if k<n then i=k+1,
                    while(A(i,k)=0 \& i\leq n), i=i+1,
                    end,
               else i=k,
        end,
        if A(i,k)==0 then X='matrice singuliere', return
          else printf('on echange les lignes %d et %d',k,i),
                           A([k,i],:) = A([i,k],:),ech=-ech,
                          print(6,A),
        end,
    end,
```

```
19
```
Gauss  $2^{\grave{e}me}$  version

```
printf('pivot=%f',A(k,k)),
for i = k+1 : n, // nouvelle ligne i
   A(i,k:n+1) = A(i,k:n+1) - A(i,k)*A(k,k:n+1)/A(k,k)end,
// ou mieux
// A(k+1:n,k:n+1) =// A(k+1:n,k:n+1)-A(k+1:n,k)*A(k,k:n+1)/A(k,k)printf('etape %d',k),
```

```
print(6,A),
end,
```
 $de = ech$ . for i=1:n, de=de\*A(i,i), end, // ou mieux de = ech\*prod(diag(A)), printf('determinant=%f', de),

```
// remontee, calcul des xi dans le vecteur X
X(n) = A(n, n+1)/A(n, n),
for i=[n-1:-1:1], // remontee : calcul des xi
   X(i) = (A(i, n+1) - A(i, i+1:n) * X(i+1:n))/A(i, i),end,
printf('solution'),
```
Ce programme se trouve à l'adresse

http://

www.math-info.univ-paris5.fr/~pastre/meth-num/gauss0

21

On remarque que dans la formule  $a_{ij}^{(k+1)} = a_{ij}^{(k)} - a_{ik}^{(k)} a_{kj}^{(k)}$  $\genfrac{(}{)}{0pt}{}{(k)}{k j}/a_{kk}^{(k)}$ on fait la division de  $a^{(k)}_i$  $\left( k \atop k j \right)$  par  $a_{kk}^{(k)}$  pour toutes les valeurs de  $i$ .

On va commencer par diviser la ligne  $k$  du pivot par le pivot  $a^{(k)}_{kk}$  et retirer à la ligne  $i$  la nouvelle ligne  $k$  multipliée par  $a_{ik}^{\left(k\right)}$ 

On calculera alors une nouvelle ligne  $k$  par  $a_{kj}^{(k+1)} = a_{kj}^{(k)}$  $\genfrac{(}{)}{0pt}{}{(k)}{kj}/a_{kk}^{(k)}$ pour  $j = k$  (ou  $k{+}1$ ) à  $n+1$ en remarquant que  $a_{kj}^{(k+1)} = 0$  si  $j < k$ et que  $a_{kk}^{\left(k+1\right)}=1$ puis les nouvelles lignes  $\it i$  $a_{ij}^{(k+1)} = a_{ij}^{(k)} - a_{ik}^{(k)} a_{kj}^{(k+1)}$ kj pour  $i = k+1$  à  $n$  et  $j = k$  (ou  $k + 1$ ) à  $n + 1$  (ligne i) en remarquant que pour  $j < k$ ,  $a_{ij}^{(k+1)} = 0$ 

#### 22

### Nouvel algorithme

```
pour k = 1 à n
    si a_{kk} = 0 alors
        s'il existe i > k tel que a_{ii} \neq 0alors échanger les lignes i et ksinon \vert la matrice est singulière
                 stop
     {le pivot a_{kk} \neq 0 }
    diviser la ligne k par a_{kk}(pour les colonnes k à n ou,
            variante k + 1 à n)
    pour i = k + 1 à n, retrancher à la ligne i
        la nouvelle ligne k multipliée par a_{ik}(colonnes de k à n + 1 ou,
         variante k + 1 à n + 1)
pour i = n - 1 à 1
    (calcul des solutions dans a_{i,n+1})
     a_{i,n+1} = a_{i,n+1} - \sum_{j=i+1}^{n} a_{ij} * a_{j,n+1}
```
Avec une seule matrice pour mémoriser tous les  $A^{(k)}$ 

 $a_{kj} = a_{kj}/a_{kk}$ puis  $a_{ij} = a_{ij} - a_{ik} a_{kj}$ puisqu'il s'agit du nouveau  $a_{ki}$ 

Pour la remontée, on économise aussi les divisions par les pivots.

De plus,  $x_n$  se trouve déjà dans  $a_{n,n+1}$ 

## Programmation

```
for k = 1 : n, // etape k
  if A(k, k) == 0 then ...
  //nouvelle ligne k
  A(k, k:n+1) = A(k, k:n+1)/A(k, k),
  for i = k+1 : n, // nouvelle ligne i
    A(i,k:n+1) = A(i,k:n+1) - A(i,k)*A(k,k:n+1)end,
  ...
end,
```
#### Variante

```
for k = 1 : n, // etape k
  if A(k, k) == 0 then ...
  //nouvelle ligne k
 A(k, k+1:n+1) = A(k, k+1:n+1)/A(k, k),for i = k+1 : n, // nouvelle ligne i
   A(i,k+1:n+1)=A(i,k+1:n+1)-A(i,k)*A(k,k+1:n+1)end,
```
... end,

...

25

### Recherche du pivot maximal

On a intérêt à avoir des pivots les plus grands possibles, sinon ils peuvent devenir très petits et pris égaux à 0 en machine.

On choisira donc comme pivot les plus grand des  $a_{kl}$  en valeur absolue, et on échangera les lignes  $k$  et  $l$ 

#### Programme

```
...
amax=0, l=k, // recherche du pivot maximal
for i=k:n
    absA=abs(A(i,k))if absA>amax then l=i, amax=absA, end
end
if amax==0 then X='matrice singuliere', return,
end
if 1 <> k then A([k,1],:) = A([1,k],:),
          // aux=A(k,:),A(k,:) = A(1,:),A(1,:) = auxech=-ech,
end,
```
### **Exercice**

Exécuter la variante avec l'exemple du début. Si  $A$  est la matrice finale, on définit alors les matrices suivantes :

 $L$  est la partie triangulaire gauche inférieure de A, diagonale comprise

 $U$  est la partie triangulaire droite supérieure de  $A$ , sans la diagonale dont tous les éléments sont égaux à 1.

Calculer le produit LU. Que constatez-vous ?

Peut-on généraliser le résultat pour une matrice A quelconque ?

26

3

28

### **Complexité**

Nombre d'opérations effectuées (Gauss 2 $^{\grave{e}me}$  version) :

nouvelle ligne  $k$  (ligne du pivot)  $k=1:n$  $i = k : n + 1$  soit au total 1 division  $\sum_{k=1}^{n} (n - k + 2) = \frac{n(n+3)}{2} \simeq \frac{n^2}{2}$  $\frac{n}{2}$  divisions

nouvelles lignes i  $k=1:n$  $i = k + 1 : n$  $j = n + 1:-1:k$  | soit au total 1 multiplication et 1 addition  $\sum_{k=1}^n \sum_{i=k+1}^n (n-k+2) = \frac{n(n+1)(2n-1)}{6} \simeq \frac{n^3}{3}$ 

remontée  $i = n - 1:-1:1$  | 1 multiplication et 1 addition  $j = i + 1 : n$ soit au total  $\sum_{i=1}^{n-1}(n-i) = \frac{n(n-1)}{2} \simeq \frac{n^2}{2}$ 2

Au total, de l'ordre de  $\frac{n^2}{2}$  $\frac{n^2}{2}$  divisions,  $\frac{n^3}{3}$  multiplications et additions, soit  $|2 \frac{n^3}{2}$  $\frac{2\frac{n}{3}}{\sqrt{3}}$  opérations

## Retour sur la notation matricielle

S'il y a des échanges de lignes, la formule avec les matrices de Frobenius sera modifiée en utilisant les matrices de transposition

 $P(i,j)_{k,l} =$  ou  $(k = j \text{ et } l = i)$ 1 si  $(k = i \text{ et } l = j)$ ou  $(k = l$  et  $k \neq i$  et  $k \neq j$ 0 sinon

## **Exercices**

- Montrer que  $P(i, j)A$  échange les lignes i et j de A et que  $A P(i, j)$  échange les colonnes i et j

- Soit  $E(i, j)$  telle que

 $E(i, j)_{k,l} = \begin{vmatrix} 1 & \text{si } k = i \text{ et } l = j \\ 0 & \text{si } p \end{vmatrix}$ 0 sinon

Montrer que  $P(i, j) =$ 

 $I + E(i, j) + E(j, i) - E(i, i) - E(j, j)$ 

- Montrer que si  $A$  est une matrice régulière, il existe une matrice de permutation  $P$ , une matrice triangulaire inférieure  $L$  et une matrice triangulaire supérieure U telles que  $A = P L U$